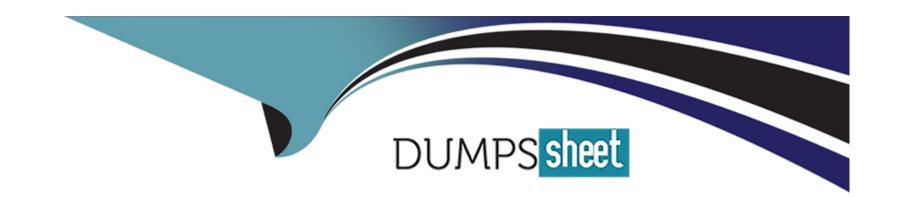

# Free Questions for HPE2-T37 by dumpssheet

Shared by Guzman on 15-04-2024

For More Free Questions and Preparation Resources

**Check the Links on Last Page** 

# **Question 1**

**Question Type: Hotspot** 

Click the option that will allow you to update the firmware of master and satellite modules.

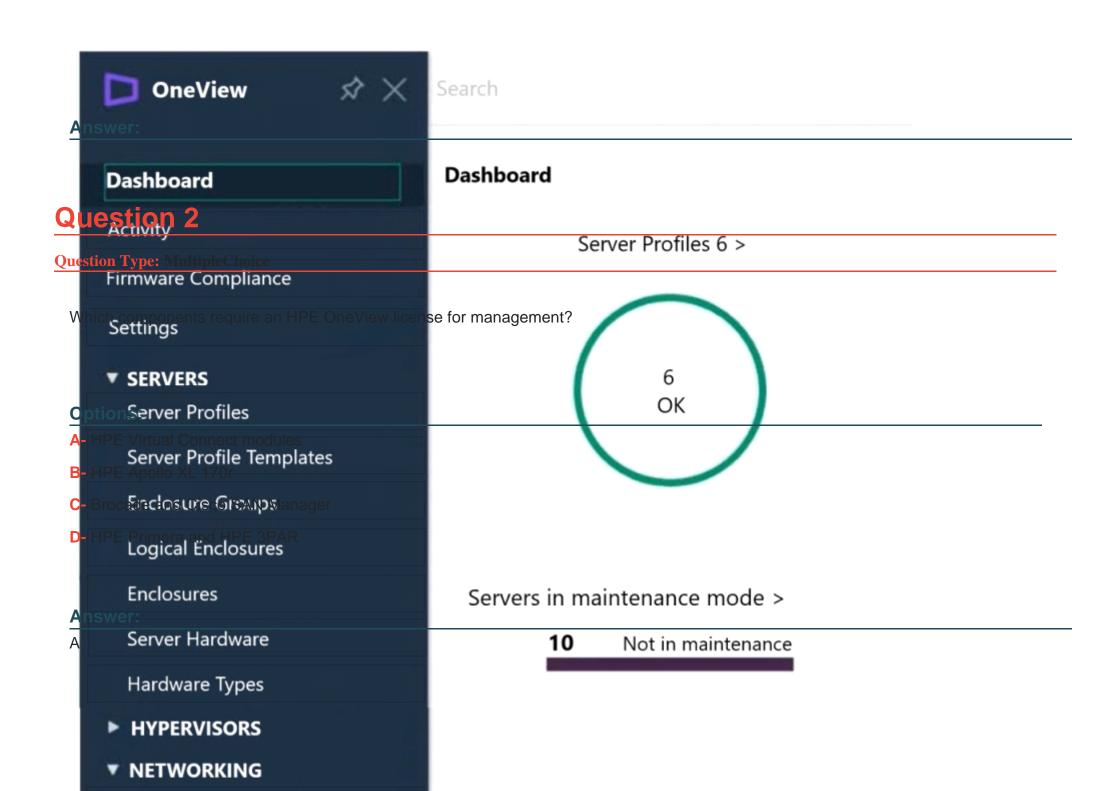

## **Question 3**

### **Question Type:** MultipleChoice

Your customer is considering HPE Synergy as a hardware platform for visualization workload. The customer environment is wry dynamic, and they often have to modify hypervisor networking.

Which resource provided by HPE should you discuss with this customer?

### **Options:**

- A- HPE OneView Global Dashboard allows server profile replication and change management.
- B- PowerShell Library for HPE OneView allows scripted environment modification.
- C- HPE OneView for VMware vCenter Server will enable host profile functionality and simplify changes.
- D- HPE Image Streamer provides templates which can be updated to map the hypervisor requirements

#### **Answer:**

С

### **Question 4**

Refer to the exhibit.

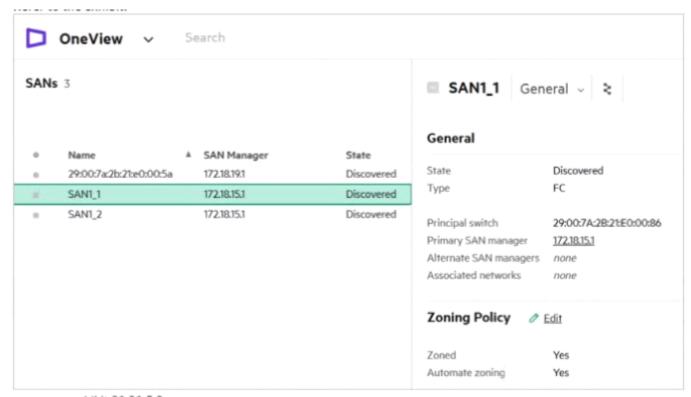

exhibit 21.31.5.2

After adding SAN Manager to HPE OneView. you noticed that all SANs are in the discovered state. How will this affect HPE OneView storage management capabilities?

- A- Snapshot functionality will be limited only to the volumes not using these SANs.
- B- Volume presentation through server profile will work with the discovered state.
- C- Auto-zoning functionality will not work until SANs are associated with networks.
- D- Volume provisioning will only work for arrays that ate accessible through these SANs.

В

# **Question 5**

**Question Type:** MultipleChoice

Which statement about managing an HPE BiaoeSystem sever is true?

### **Options:**

A- A muiti-enclosure Vrtuai Connect domain can be imported to HPE OneView without disrupting servers

- B- An HPE server blade can be removed from HPE OneView by deleting the server from the Server Hardware section
- C- An HPE server blade cannot be deleted from HPE OneView It must be physically removed from the enclosure
- D- Both c3000 and C7000 HPE BladeSystems enclosures can be imported to HPE Oneview for monitoring

В

# **Question 6**

#### **Question Type:** MultipleChoice

Your workload profile in the BIOS. All of the servers are managed using HPE OneView.

How can this task be completed?

### **Options:**

- A- Set a specific workload profile within Logical Interconnect Group and update all servers.
- B- Set a specific workload profile for all managed servers as an HPE OneView global setting.

- C- Set a specific workload profile within server profile template and update all profiles.
- D- Set a specific workload profile using IL0 interface for each individual server.

C

# **Question 7**

### **Question Type:** MultipleChoice

A customer has to deploy 21 HPE Synergy Compute Modules in a boot from SAN setup. How this task can be simplified while keeping the profile consistent?

#### **Options:**

- A- Boot volumes can be created on demand and defined in the server profile template.
- B- Boot volumes can be prepared in advance and later presented as shared volumes to the Compute Modules.
- **C-** An existing volume can be replicated automatically when creating a server profile.
- D- single SAN volume can be created and utilized by all HPE Synergy Compute Modules.

# **Question 8**

**Question Type:** MultipleChoice

Refer to the exhibit.

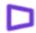

OneView

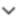

Search

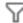

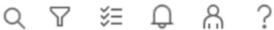

### Firmware Compliance 0

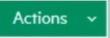

This view shows the firmware compliance for shared infrastructure and server hardware (Gen9 and newer) which are not compliant with the firmware bundles available in the OneView repositories. This is generated by comparing the installed firmware versions of the resources with the version included in the firmware bundles:

| Hardware            | Model | <b>A</b> | Logical Resource | Firmware Bundle | Update<br>Category | Update<br>Time |  |
|---------------------|-------|----------|------------------|-----------------|--------------------|----------------|--|
| No firmware complia | nce   |          |                  |                 |                    |                |  |

A customer complains that firmware compliance is empty. The customer confirmed that Synergy Service Pack is uploaded to the HPE OneView repository. How should you respond?

### **Options:**

- A- The refresh procedure must be performed on each logical enclosure to refresh firmware.
- B- All of the components are up to date and compliant with firmware baseline.
- C- The firmware repository service must be restarted using maintenance connection.
- D- The firmware repository is not defined within firmware compliance report.

#### **Answer:**

С

# **Question 9**

**Question Type:** MultipleChoice

Which types of support dump can be created using HPE OneView? (Select two.)

| Options: |
|----------|
|----------|

- A- Enclosure group support dump
- **B-** Appliance support dump
- C- Firmware deployment support dump
- D- Logical enclosure support dump
- E- Maintenance console support dump

B, D

# **Question 10**

**Question Type:** MultipleChoice

Refer to the exhibit.

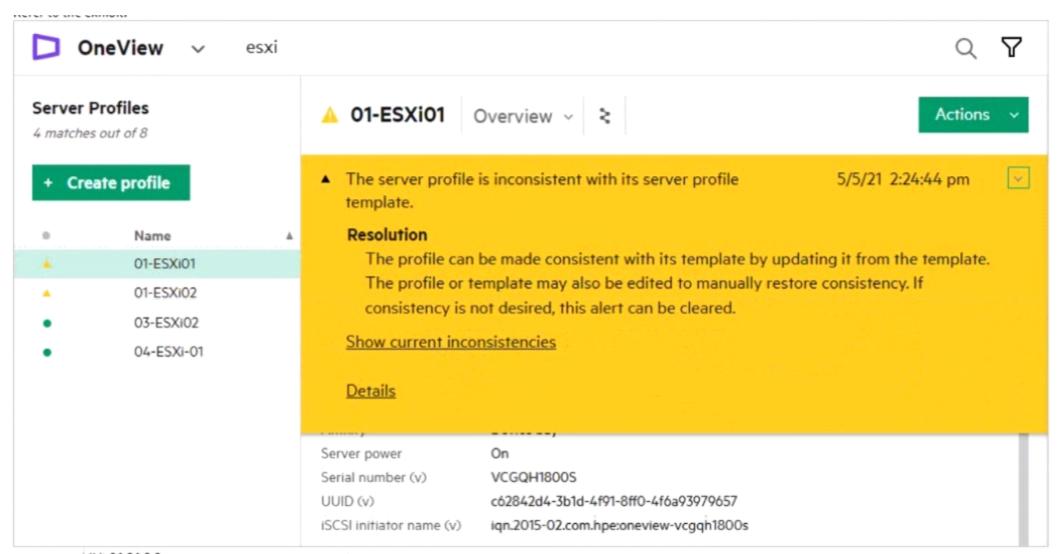

exhibit 21.31.3.3

You discovered that one of the profiles is not compliant with the server profile template. What could cause this profile to be inconsistent with the server profile template?

#### **Options:**

- A- The server was powered off or rebooted recently and IL0 did not reconnect to HPE OneView.
- B- HPE OneView was restored from a backup that created inconsistency with the server profile template.
- C- Network connectivity for HPE Synergy Compute Module was changed outside HPE OneView.
- D- Changes to the server profile were implemented directly on the server profile.

#### **Answer:**

D

# **Question 11**

#### **Question Type:** MultipleChoice

Your customer added HPE Primera to HPE OneVlew and enabled volume provisioning on all storage pools. For security reasons, the customer wants to disable volume provisioning using HPE OneView on a specific storage pool.

How can this task be completed?

### **Options:**

- A- The storage pool should be removed from HPE OneView using a PowerShell script.
- B- The storage pool should be disabled using the array management tool.
- **C-** The storage pool state should be changed to discovered using HPE OneView.
- D- The storage pool should be marked as read-only using HPE OneView.

#### **Answer:**

В

### To Get Premium Files for HPE2-T37 Visit

https://www.p2pexams.com/products/hpe2-t37

### **For More Free Questions Visit**

https://www.p2pexams.com/hp/pdf/hpe2-t37

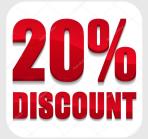